#### **Universidade de São Paulo**

#### Organização de Computadores

Dr. Jorge Luiz e Silva Cap 7

#### Entrada e Saída

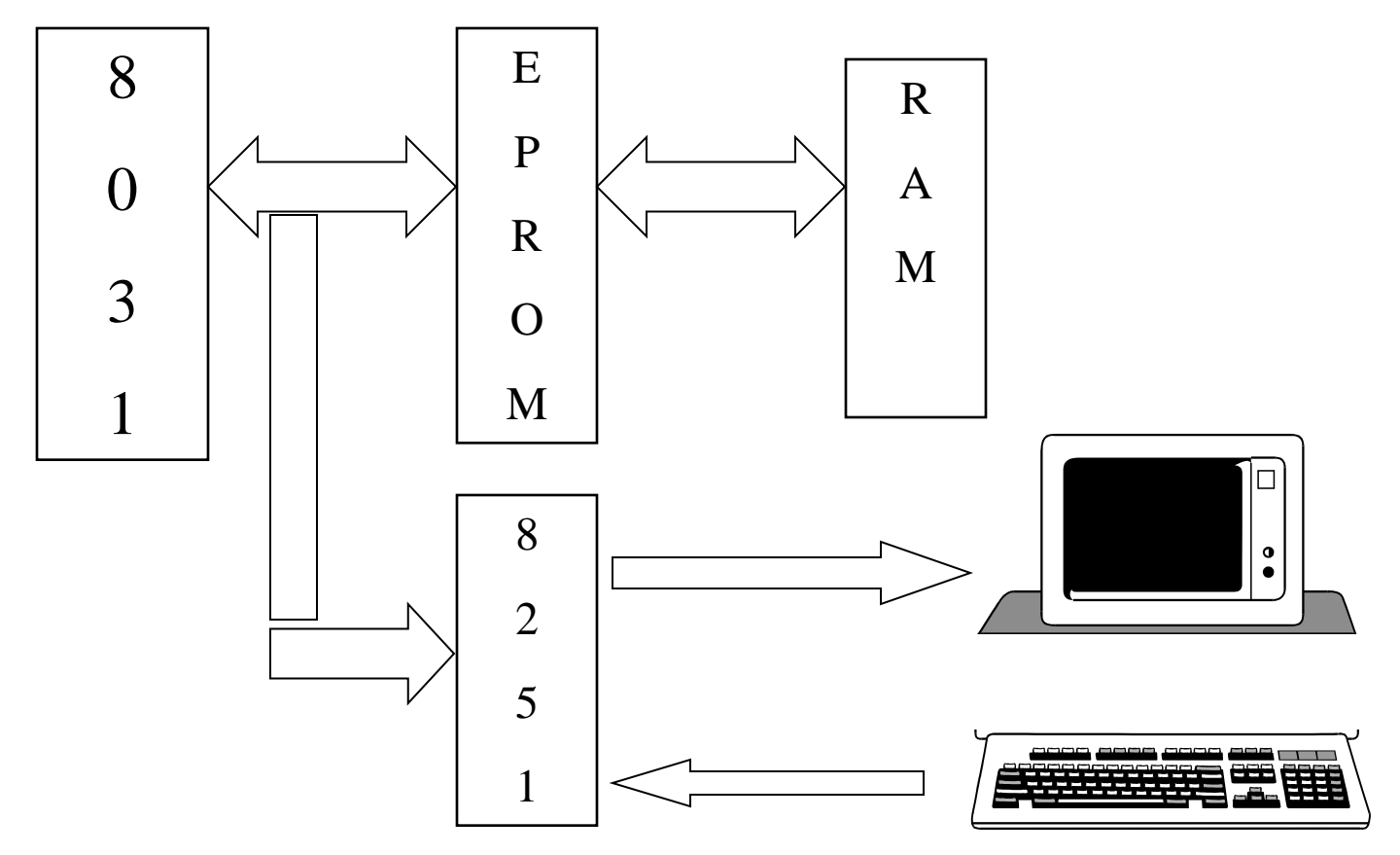

#### Acesso à E/S

MOV [1000H],AX MOV AX, [1000H]  $\rightarrow$  Memória

Instruções de Entrada e Saída

IN AL,END IN AL,DX OUT END,AL OUT DX,AL

#### Entrada e Saída - Sincronísmo

Tempo de execução MOV  $AX$ , [1000H] = t Tempo de execução IN AL, DX >> t Informações são externas ao sistema

Executar a instrução IN AL,DX o dado pode não estar  $pronto \Rightarrow$  Sincronismo do sistema para acessar os dados externos.

END (como fica a questão do endereço ou DX )

4

# Entrada e Saída - Sincronísmo - END

 $DX - 16$  bits  $\Rightarrow 65535$  endereços possíveis

porto – 8 bits  $\Rightarrow$  256 endereços diferentes

SINCRONISMO – IN AL,DX

se dado não pronto  $\Rightarrow$  esperar o dado ficar pronto (disponível) só então utilizá-lo

 $8251 - 2$  registradores (2 buffers E/s e 1 flag)

- $E = 0$  escrita não pronta
- $E = 1$  escrita pronta
- $L = 0$  leitura não pronta
- $L = 1$  Leitura pronta 5

#### Entrada e Saída - Porto

IN AL,DX onde DX endereço do status

Em AL verificar se está pronto para ler ou escrever, então endereçar o dado a se lido ou escrito.

O conjunto STATUS, BUFFER de DADOS E/S é chamado PORTO de Entrada e Saída.

#### Entrada e Saída - dados

O que enviar pela E/S?

Trabalhar com dados de 16 bits e temos normalmente que Multiplicar, Somar, Dividir, etc.

Os dados trocados entre micropocessadores e qualquer dispositivo periférico são codificados em ASCII (American Standar Code for Information Interchange)

- Ex:  $A 01000001b$ 
	- B 01000010b
	- 7 00110111b
	- 9 00111001b

Código ASCII é entendido pelo 8251 e entendido pelo terminal de vídeo (8251).

# Entrada e Saída - Linha Serial

Dados com 7 bits que são enviados ou recebidos pelo 8088 através de um  $FIO \Rightarrow O$  dado é enviado ou recebido em série no protocolo "RS 232" ou outro qualquer.

8251 monta o RS232 e o envia  $\Rightarrow$  terminal que o recebe desmonta o RS232 e pega o código ASCII fazendo em seguida o teste de paridade. Qualquer anormalidade é sinalizado no flag do 8251.

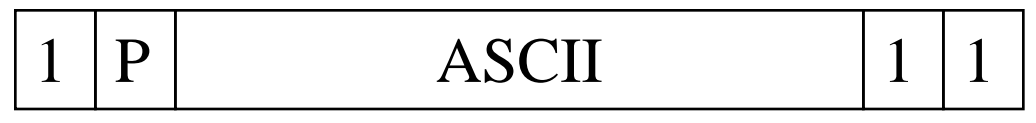

11 bits de dados

Endereço para dados FAH - Endereço para status FBH Ler um dado do terminal

Verificar o status – se pronto ler o dado senão ficar esperando até que pronto

- T1: MOV DX,0FBH
	- IN AL,DX
	- TEST AL,2
	- $JZ$  T1
	- IN AL,0FAH

MOV [1000H],AL

O dado em ASCII está na posição 1000h da memória

9

Limpando o bit de paridade

- T1: MOV DX,0FBF
	- IN AL,DX
	- TEST AL,2
	- JZ T1
	- IN AL,0FAH
	- AND AL,7FH
	- MOV [1000H],AL

Escrever um dado no terminal

Verificar se o status de escrita está disponível. Se pronto então escrever senão esperar até que pronto

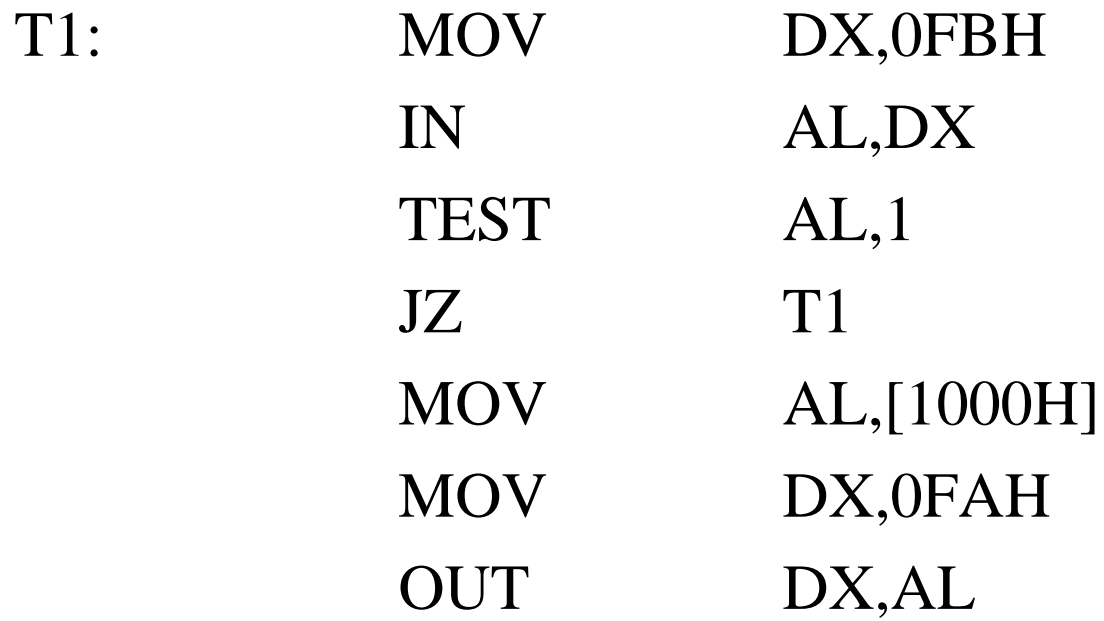

Escrever um programa ECO supondo o sistema acima

T1: MOV DX,0FBH IN AL,DX TEST AL,2 JZ T1 IN AL,0FAH AND AL,7FH MOV [1000H],AL

# Entrada e Saída - Exemplo 4 cont.

T2: MOV DX, 0FBH IN AL,DX TEST AL,1 JZ T2 MOV AL,[1000H] MOV DX,0FAH OUT DX,AL JMP T1

# Entrada e Saída Interrupções do DOS

INT 21H

Parâmetros: passados em AH

- AH 1 leitura com ECO, resultado em AL
- AH 2 escrita de dados de DL
- AH 9 escrita de string endereçada em DX

AH - 4CH volta para DOS

INT 10H Parâmetros: AX

AX - 2 apaga tela 14

# Entrada e Saída Interrupções do DOS Exemplo 1

Fazer um programa que leia um conjunto de dados do terminal e os coloque na Memória.

Elaborar o programa em classe usando TASM, TLINK